# МОСКОВСКИЙ ФИЗИКО-ТЕХНИЧЕСКИЙ ИНСТИТУТ

# ОЛИМПИАДА "ФИЗТЕХ" ПО МАТЕМАТИКЕ

### 10 класс

#### ВАРИАНТ 9

ШИФР

Заполняется ответственным секретарём

- 1. [2 балла] Числа а, b, с являются первым, вторым и третьим членами геометрической прогрессии соответственно (числа *a*, *b*, *c* не заданы), а четвёртый член прогрессии является корнем уравнения  $ax^2 + 2bx + c = 0$ . Найдите третий член прогрессии.
- 2. [4 балла] Найдите количество треугольников периметра 1200 с целочисленными сторонами, у которых одна из биссектрис перпендикулярна одной из медиан.
- 3. [4 балла] Решите систему уравнений

$$
\begin{cases} y - 2x = \sqrt{xy - 2x - y + 2}, \\ 2x^2 + y^2 - 4x - 4y + 3 = 0. \end{cases}
$$

- 4. [5 баллов] а) В прямоугольном треугольнике АВС на катете АС и гипотенузе АВ отмечены точки D и E соответственно, такие что  $AD : AC = 3 : 5$  и  $DE \perp AB$ . Найдите тангенс угла *BAC*, если известно, что  $\angle CED = 45^{\circ}$ .
	- б) Пусть дополнительно известно, что  $AC = \sqrt{29}$ . Найдите площадь треугольника CED.
- 5. [5 баллов] Окружности  $\Omega$  и  $\omega$  касаются в точке  $A$  внутренним образом. Отрезок  $AB$  диаметр большей окружности  $\Omega$ , а хорда  $BC$  окружности  $\Omega$  касается  $\omega$  в точке  $D$ . Луч AD повторно пересекает  $\Omega$  в точке E. Найдите радиусы окружностей и площадь четырёхугольника  $BACE$ , если известно, что  $CD = 1$ ,  $BD = 3$ .
- 6. [5 баллов] Найдите все пары чисел  $(a, b)$  такие, что неравенство

$$
2x^2 - x - 1 \le ax + b \le x + |2x - 1|
$$

выполнено для всех  $x$  на промежутке  $\left[-\frac{1}{4},\frac{3}{2}\right]$ .

7. [5 баллов] Функция  $f$  определена на множестве положительных рациональных чисел. Известно, что для любых чисел *а* и *b* из этого множества выполнено равенство  $f(ab) = f(a) + f(b)$ , и при этом  $f(p) = [p/2]$  для любого простого числа  $p([x]$  обозначает наибольшее целое число, не превосходящее x). Найдите количество пар натуральных чисел  $(x, y)$  таких, что  $1 \le x \le 21$ ,  $1 \leq y \leq 21$  и  $f(x/y) < 0$ .

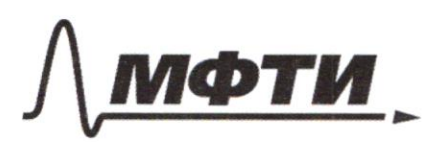

ФЕЛЕРАЛЬНОЕ ГОСУЛАРСТВЕННОЕ АВТОНОМНОЕ ОБРАЗОВАТЕЛЬНОЕ УЧРЕЖДЕНИЕ ВЫСШЕГО **ОБРАЗОВАНИЯ** 

«МОСКОВСКИЙ ФИЗИКО-ТЕХНИЧЕСКИЙ ИНСТИТУТ (НАЦИОНАЛЬНЫЙ ИССЛЕДОВАТЕЛЬСКИЙ **УНИВЕРСИТЕТ»** 

ШИФР

(заполняется секретарём)

### ПИСЬМЕННАЯ РАБОТА

1.  $b = aq$ ,  $c = aq^2$ ,  $d = aq^3$  $ad^{2} + 2bd + c = a \cdot a^{2}q^{6} + 2 \cdot aq \cdot aq^{3} + aq^{2} =$ =  $a^3 q^6 + 2 a^2 q^1 + a q^2 = 0$  (:  $q q^2$ ) m.k.  $a \neq 0$ ,  $q \neq 0$ )  $a^2q^4 + 2aq^2 + 1 = 0$ ,  $a\overline{q}^2 = c$  =  $c^2 + 2c + 1 = 0$  =>  $c = -1$  $(L + 1)^{L} = 0$  $OnBen: -1.$ 2. He yours advistment un recen going emums, romo BD + AM D BD - Suc. a reprenguaymap a AM &  $A$  ABM =>  $AB = BM = MC$  $A$ <sup>B</sup>  $\equiv$  a,  $A$  C  $\equiv$  c  $a + 2a = 3a$  y c,  $a + c$  y  $2a = c$  y a,  $c + 2a$   $\overline{q}$  a -mal.<br>a + c  $\overline{q}$  0 (Frarum emporter mpeyrous) Uz repelercente 0-a.  $a + 2a + c = 1200 = 2200 - 3a$  $\begin{cases} 3a \times 1200 - 3a \\ a \le 1200 - 3a \end{cases}$  $3a$  $e \in (200; 300)$ The anonymin gba pabrisex supeyrous ruina.  $a \neq a'$  $\left| \frac{1}{2} \int 2a = 1200 - a' \right| \Rightarrow a' = 1200 = 240$  $1200 - a$  $2a$  $1200 - a = a'$   $a = 960 \pm 2a' = 3$  maroro  $100 - 0$ Sums re morcen

□ черновик № чистовик (Поставьте галочку в нужном поле)

Страница  $\mathcal{N}_{\mathcal{Q}}$  (Нумеровать только чистовики)

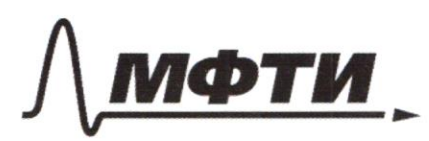

ФЕДЕРАЛЬНОЕ ГОСУДАРСТВЕННОЕ АВТОНОМНОЕ **ОБРАЗОВАТЕЛЬНОЕ УЧРЕЖДЕНИЕ ВЫСШЕГО ОБРАЗОВАНИЯ** 

«МОСКОВСКИЙ ФИЗИКО-ТЕХНИЧЕСКИЙ ИНСТИТУТ (НАЦИОНАЛЬНЫЙ ИССЛЕДОВАТЕЛЬСКИЙ УНИВЕРСИТЕТ)»

ШИФР

(заполняется секретарём)

## ПИСЬМЕННАЯ РАБОТА

3. 
$$
mpg
$$
.  
\n1)  $t = \frac{1}{6} \Rightarrow a = \frac{1}{6} \frac{\sqrt{6}}{6}$   
\n1.1.  $8 = \frac{\sqrt{6}}{6} \Rightarrow 8 = \frac{2 \cdot \frac{1}{6} + 3}{\frac{5}{6}} = \frac{\frac{1}{2} + 3}{\frac{5}{6}} = \frac{10 \cdot \sqrt{6}}{3} = \frac{2 \cdot \sqrt{6}}{3}$ ,  $a \cdot 6 \cdot 0 \Rightarrow$   
\n1.2.  $8 = -\frac{\sqrt{6}}{6} \Rightarrow 8 = -\frac{2 \cdot \sqrt{6}}{3} - \frac{1}{3} \Rightarrow 8 = \frac{2 \cdot \sqrt{6}}{3} \Rightarrow \frac{a \cdot 6 \cdot 0 \Rightarrow}{a \cdot 9 \cdot 9 \cdot 6}$ .  
\n2)  $t = 1 \Rightarrow a = \pm 1$   
\n2.1.  $a = 1 \Rightarrow 8 = \pm 1$   
\n2.1.  $a = 1 \Rightarrow 8 = \frac{1}{5} = 1 - \frac{1}{3} \Rightarrow 6$ .  
\n3.2.  $a = -1 \Rightarrow 8 = -1 - \frac{1}{3} \Rightarrow 6$ .  
\n4.1.  $x = 8 + 1 = \frac{\sqrt{1} + 6}{6}$ ,  $y = \frac{-2 \cdot \sqrt{1} + 6}{3}$   
\n5.2.  $x = \frac{-\sqrt{6} + 6}{6}$ ,  $y = \frac{-2 \cdot \sqrt{1} + 6}{3}$   
\n6.3.2.  $x = 2$ ,  $y = 3$   
\n7.2.  $x = 0$ ,  $y = 1$   
\n9 - 2x 70 0 = 3 7 2 2x.  $\frac{\pi}{2}$  3x 2x.  $\frac{\pi}{2}$  3x 41 - 3x 42 - 12. 21 22 - 32  
\n1. 2.  $\frac{g^2 - 2\sqrt{2}}{3} \le \frac{6 - \sqrt{2}}{3} - \frac{1}{2} \cos \theta$ . [1]  $\frac{2\sqrt{2} + 6}{3} \times \frac{\sqrt{1} + 6}{3} \times \frac{7}{3}$ ]  
\n1. 2.  $\frac{g^2 - 2\sqrt$ 

Страница  $M_2 \underline{3}$ (Нумеровать только чистовики)

4.2 
$$
cosA = 90 - 4 = 0
$$
  $\therefore$   $ACB = 1$   
\n $AB = 3x$   
\n $\frac{AB}{A^2 + BC} = \frac{3}{5} = \frac{3x}{3x + 60}$   $\Rightarrow 15x = 9x + 3x + 2$   
\n $2x = 1$   
\n $2x = 1$   
\n $2x = 1$   
\n $2x = 1$   
\n $2x = 1$   
\n $2x = 1$   
\n $2x = 1$   
\n $2x = 1$   
\n $2x = 1$   
\n $2x = 1$   
\n $2x = 1$   
\n $2x = 1$   
\n $2x = 1$   
\n $2x = 1$   
\n $2x = 1$   
\n $2x = 1$   
\n $2x = 1$   
\n $2x = 1$   
\n $2x = 1$   
\n $2x = 1$   
\n $2x = 1$   
\n $2x = 1$   
\n $2x = 1$   
\n $2x = 1$   
\n $2x = 1$   
\n $2x = 1$   
\n $2x = 1$   
\n $2x = 1$   
\n $2x = 1$   
\n $2x = 1$   
\n $2x = 1$   
\n $2x = 1$   
\n $2x = 1$   
\n $2x = 1$   
\n $2x = 1$   
\n $2x = 1$   
\n $2x = 1$   
\n $2x = 1$   
\n $2x = 1$   
\n $2x = 1$   
\n $2x = 1$   
\n $2x = 1$   
\n $2x = 1$   
\n $2x = 1$   
\n $2x = 1$   
\n $2x = 1$   
\n

 $\Box \text{ \texttt{qephOBHK}} \quad \Box \text{ \texttt{VHCTOBI}} \\ \text{\textcolor{red}{(\textbf{Ilocrab}re ranowry B HYXHOM\;HOPR)}}$ ⊠ чистовик Страница  $\mathcal{N}_{\mathcal{Q}}$  (Нумеровать только чистовики)

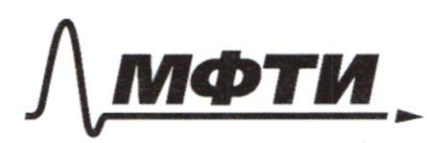

**ФЕЛЕРАЛЬНОЕ ГОСУЛАРСТВЕННОЕ АВТОНОМНОЕ** ОБРАЗОВАТЕЛЬНОЕ УЧРЕЖЛЕНИЕ ВЫСШЕГО **ОБРАЗОВАНИЯ** 

«МОСКОВСКИЙ ФИЗИКО-ТЕХНИЧЕСКИЙ ИНСТИТУТ (НАЦИОНАЛЬНЫЙ ИССЛЕДОВАТЕЛЬСКИЙ **VHURFPCUTFTW** 

ШИФР

(заполняется секретарём)

## ПИСЬМЕННАЯ РАБОТА

5. To revenue triumaga, LEAE = LDAB TIL.K. BL Racaemer orpgrenoume w,  $D_{2}$  $A\overline{\phi}$  - Suc.  $\phi$   $ACB = 2$   $\underline{AC} = \underline{CD} = \frac{1}{3}$  $AC = x = 3AB = 3x = 3x<sup>2</sup> = x<sup>2</sup> + 16 = 3x = \sqrt{20}$  $\overline{\sqrt{2}}$  $\Rightarrow AB = 3\sqrt{2}$ ,  $R_1 = \frac{AB}{2} = \frac{3\sqrt{2}}{2}$  (Somew. org.)  $A\overline{\phi} = \sqrt{2+1} = \sqrt{3}$ .  $E\overline{\phi} = y$ ,  $C\overline{\phi} \cdot \overline{\phi} = E\overline{\phi} \cdot A\overline{\phi} = y\sqrt{3} = 3 = y-6$  $\angle EBC2\frac{FC}{2}2\angle CAE=LCFDD \Rightarrow \frac{AFN}{2}EB \Rightarrow A\lambda F\sim$  $\sim_A AEB$  (no yrusu) => $\frac{AF}{AR} = \frac{AD}{AE} = \frac{1}{2}$  =>  $\frac{AF = R_1 = R_2}{R}$ => R2 = R1 = 352 (F u O, na camou gene cobragaron)  $EB = \sqrt{AB^{2} - AE^{2}} = \sqrt{18 - 12} = \sqrt{6}$  $S_{EBA} = \frac{Ed \cdot EE}{2} = \frac{3\sqrt{2}}{2}$ :  $SCEA = \frac{CB \cdot EH}{2} = \frac{CA}{16} = 1$  $\Rightarrow$   $S_{CED} = \frac{S_{EBB}}{3} = \frac{\sqrt{2}}{2}$ :  $S_{ACB} = \frac{\sqrt{2}\cdot 4}{2} = 2\sqrt{2}$  $S_{BACE} = S_{ACB} + S_{ECB} + S_{EDB} = 2\sqrt{2} + \frac{\sqrt{2}}{2} + \frac{3\sqrt{2}}{2} = 4\sqrt{2}$ Onben:  $R_i = 3\sqrt{2}$ ,  $R_{2} = 3\sqrt{2}$  $5 = 4\sqrt{2}$ 

⊠ чистовик ∟ черновик (Поставьте галочку в нужном поле)

6. 11  $T_{\mu\alpha\beta\mu\kappa}$   $2x^2 - x - 1$ ,  $x \in \mathbb{C} - \frac{1}{4}$ ;  $\frac{3}{2}$ ]  $X_{min} = \frac{1}{4}$ ,  $y_{min} = \frac{2}{4} - \frac{1}{4} - \frac{1}{4} - 1 = \frac{1}{8} - \frac{1}{4} - 1 = \frac{1 - 2 - 8}{4} = \frac{-9}{4}$  $y = 0$  =  $2x^2 - x - 1 = 0$  =  $x_1 = \frac{1-3}{24} = \frac{-1}{2}, x_2 = \frac{1+3}{4} =$ 2)  $T_{1}$   $\times$  + 12x -1]  $26299$   $\times 71 \frac{1}{2}$  2)  $y = 3x - 1$  $x \leq \frac{1}{2}$  =  $y = 1-x$ 3) ax+6 governo dume brugação racyremano.  $2x^2 - (a+1)x - (b+1) \le 0$  $D = a^{2} + 2a + 1 + 8b + 8 = a^{2} + 2a + 8b + 9 = 0$ ⊠ чистовик □ черновик

(Поставьте галочку в нужном поле)

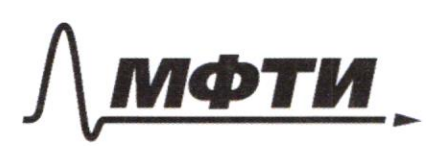

ФЕДЕРАЛЬНОЕ ГОСУДАРСТВЕННОЕ АВТОНОМНОЕ ОБРАЗОВАТЕЛЬНОЕ УЧРЕЖДЕНИЕ ВЫСШЕГО **ОБРАЗОВАНИЯ** 

«МОСКОВСКИЙ ФИЗИКО-ТЕХНИЧЕСКИЙ ИНСТИТУТ (НАЦИОНАЛЬНЫЙ ИССЛЕДОВАТЕЛЬСКИЙ<br>УНИВЕРСИТЕТ)»

ШИФР

(заполняется секретарём)

## ПИСЬМЕННАЯ РАБОТА

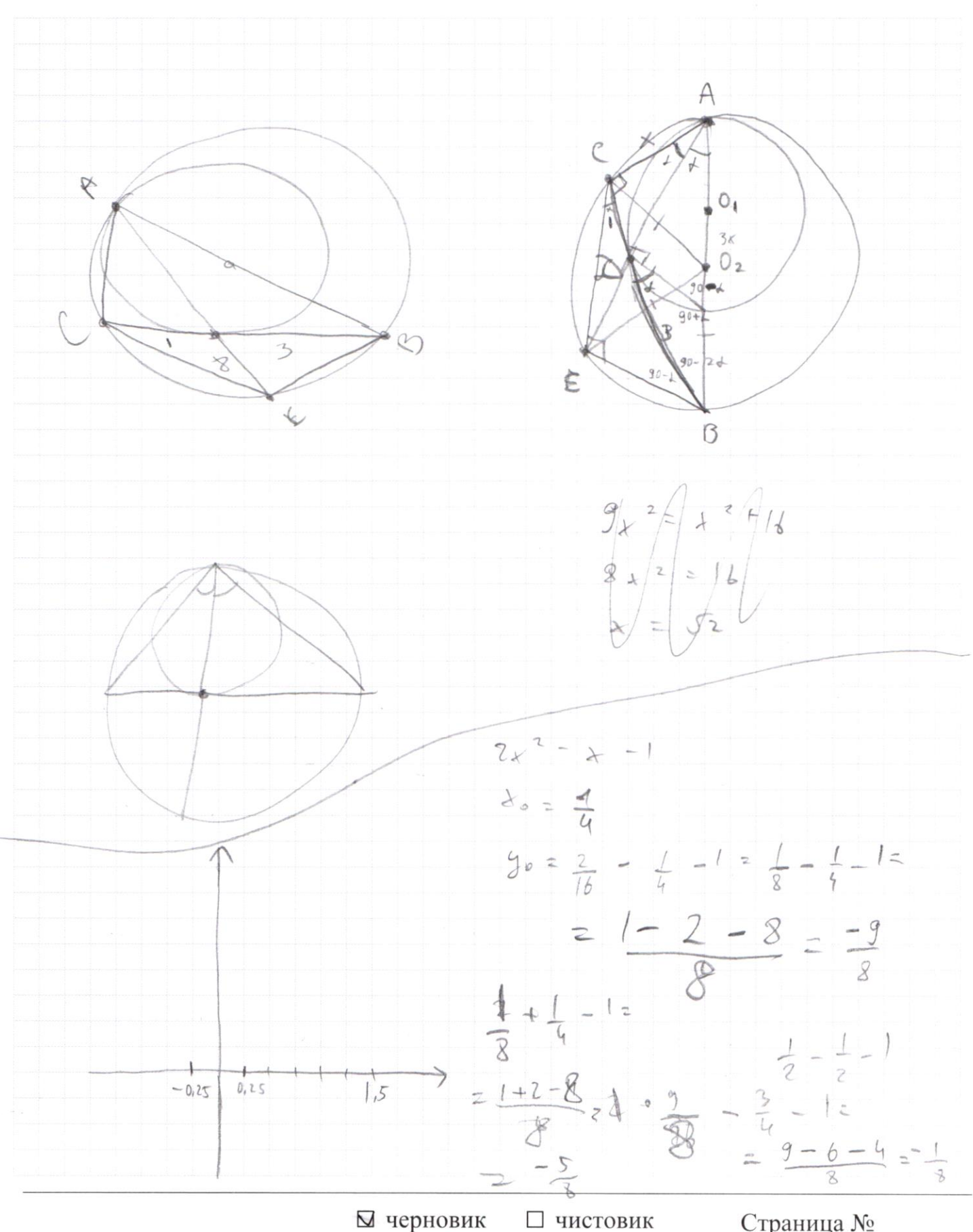

(Поставьте галочку в нужном поле)

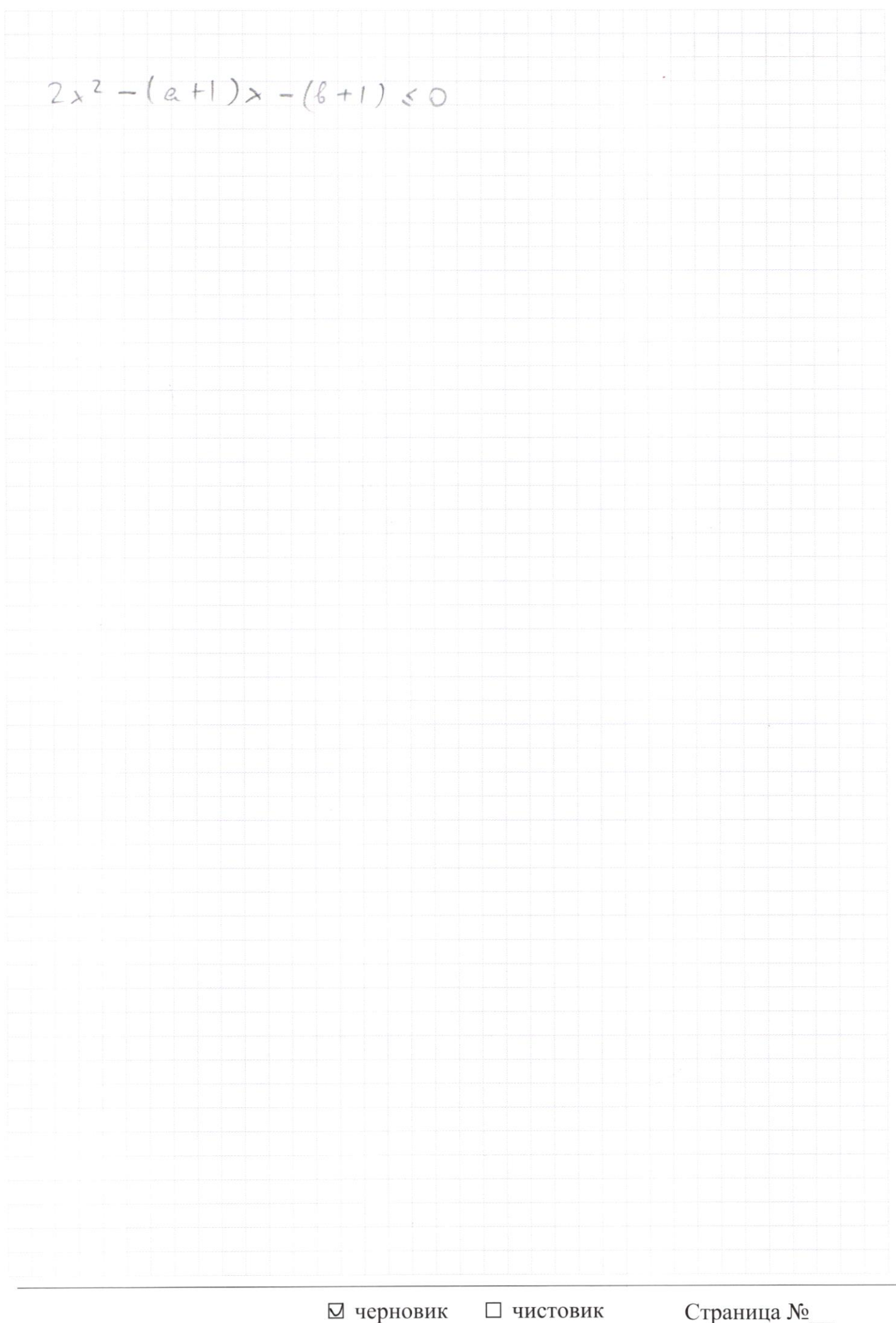

(Поставьте галочку в нужном поле)

Страница  $\mathcal{N}_{\!\!\!\!\!\!\!\!\underline{\mathsf{O}}}$  (Нумеровать только чистовики)

3  $j^{\prime}$  + 4x<sup>2</sup> - 4xy = xy - 2x - y + 2 purport  $y^2 - 5xy + 9x^2 + 2x + y - 2 = 0$  $P Z_X^2 - 4x - 4y +3 = 0$  $4 - 4 = 1 - 2 + 2 + 4 + 70$  $\frac{1}{y^{2}} - 4y + 2x^{2} - 4x + 3 = 0$  $y = \sqrt{16-4a} + 4$  =  $2 \pm \sqrt{4-a}$  $\sqrt{4-a^2}$  $x(y-2) - (y-2) = (x-1)(y-2)$  $142.20\sqrt{4-a}$   $4^2 = 8 - 4 + 4\sqrt{4-a}$  $2x^2 + 474 - a + 414 - a - 1x - 8 - 4\sqrt{4-a}$  $+320$  $2x^2 + 8-4x - 2x^2 + 4x - 3 = 0$  $4+4- a + 4\sqrt{4-a}+4x^2-8x-4x\sqrt{4-a}+2x+2+\sqrt{4-a}-2x$  $=8 - a + 5\sqrt{4-a} + 4x^2 - 6x - 4x\sqrt{4-a}=0$  $\frac{2}{8} = \frac{2+4\sqrt{4-a}-18x-5+ \sqrt{4-a}+4x^2+2+7+ \sqrt{4-a}x+20}{8+3x-a+5\sqrt{4-a}-5+ \sqrt{4-a}-16x+4x^2=0}$  $5\sqrt{4-x^1}(1-x) = -4x^2+8x-8+a = -4x^2+8x-8+2x^2 = -2x^2 + 4x - 5 < 0$  $5xy + 4y + 4x^2 + 2x + y - 2 - 2x^2 + 4x - 3 = 2x^2 + 6x + 5y + 5xy - 5 = 0$  $y(5+5x) = 5 - 2x^2 + 6x$  Aztr (1)  $4256\frac{16}{3} - 56\frac{1}{6} = 55$  $\frac{16}{5}$ .  $\frac{20}{3}$  $\sqrt{6}$ 

⊠ черновик □ чистовик (Поставьте галочку в нужном поле)

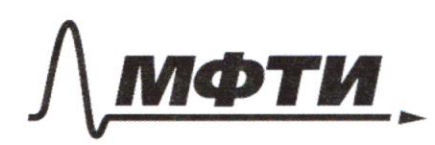

ФЕЛЕРАЛЬНОЕ ГОСУДАРСТВЕННОЕ АВТОНОМНОЕ ОБРАЗОВАТЕЛЬНОЕ УЧРЕЖДЕНИЕ ВЫСШЕГО **ОБРАЗОВАНИЯ** 

«МОСКОВСКИЙ ФИЗИКО-ТЕХНИЧЕСКИЙ ИНСТИТУТ (НАЦИОНАЛЬНЫЙ ИССЛЕДОВАТЕЛЬСКИЙ УНИВЕРСИТЕТ)»

ШИФР

(заполняется секретарём)

## ПИСЬМЕННАЯ РАБОТА

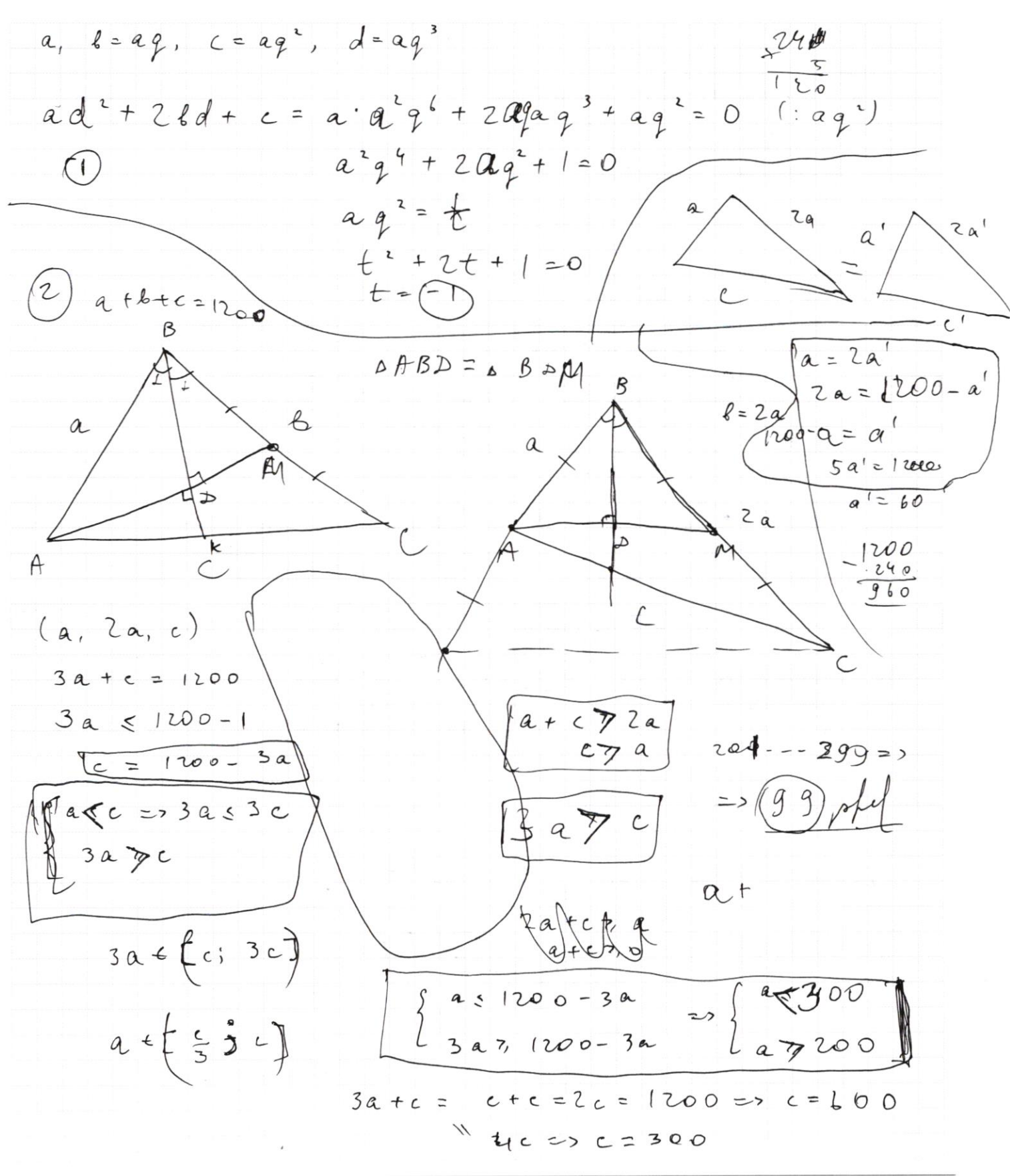

□ чистовик ⊠ черновик (Поставьте галочку в нужном поле)

$$
\int_{0}^{3} \frac{1}{2} \frac{(2x^{2}-6x-5)(2x^{2}-6x-5)}{25(x+2a+1)}
$$
\n= $\frac{4}{2}x^{2}-24x^{3}+16x^{2}+60x+25$   
\n
$$
25x^{2}+30x
$$
\n  
\n
$$
25x^{2}+30x
$$
\n  
\n
$$
2(3^{2}-2a=16x)
$$
\n
$$
2(3^{2}-2a=16x)
$$
\n
$$
2(4-1)^{2}+(4+2)(4-2)^{2}-3=2a
$$
\n
$$
2(4-1)^{2}+(4-2)^{2}
$$
\n
$$
22(4-1)^{2}+(4-2)^{2}
$$
\n
$$
22(4-1)^{2}+(4-2)^{2}
$$
\n
$$
22(4-1)^{2}+(4-2)^{2}
$$
\n
$$
22(4-1)^{2}+(4-2)^{2}
$$
\n
$$
22(4-1)^{2}+(4-2)^{2}
$$
\n
$$
22(4-1)^{2}+(4-2)^{2}
$$
\n
$$
22(4-1)^{2}+(4-2)^{2}
$$
\n
$$
22(4-1)^{2}+(4-2)^{2}
$$
\n
$$
22(4-1)^{2}+(4-2)^{2}
$$
\n
$$
22(4-1)^{2}
$$
\n
$$
22(4-1)^{2}
$$
\n
$$
22(4-1)^{2}
$$
\n
$$
22(4-1)^{2}
$$
\n
$$
22(4-1)^{2}
$$
\n
$$
22(4-1)^{2}
$$
\n
$$
22(4-1)^{2}
$$
\n
$$
22(4-1)^{2}
$$
\n
$$
22(4-1)^{2}
$$
\n
$$
22(4-1)^{2}
$$
\n
$$
22(4-1)^{2}
$$
\n
$$
22(4-1)^{2}
$$
\n
$$
22(4-1)^{2}
$$
\n
$$
22(4-1)^{2}
$$
\n
$$
22(4
$$

 $\begin{tabular}{c} $\displaystyle\bigtriangledown$ & {\bf vep}ho{\bf B} {\bf u}\bf{K}$ & $\displaystyle\bigtriangledown$ {\bf u} {\bf u} {\bf c} {\bf r} {\bf o} {\bf B} {\bf H} \end{tabular}$  $\Box$ чистовик

 $\epsilon$ 

Страница  $\mathcal{N}_{\mathcal{Q}}$ (Нумеровать только чистовики)

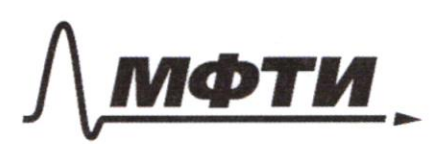

ФЕЛЕРАЛЬНОЕ ГОСУДАРСТВЕННОЕ АВТОНОМНОЕ ОБРАЗОВАТЕЛЬНОЕ УЧРЕЖДЕНИЕ ВЫСШЕГО **ОБРАЗОВАНИЯ** 

«МОСКОВСКИЙ ФИЗИКО-ТЕХНИЧЕСКИЙ ИНСТИТУТ (НАЦИОНАЛЬНЫЙ ИССЛЕДОВАТЕЛЬСКИЙ УНИВЕРСИТЕТ)»

ШИФР

(заполняется секретарём)

## ПИСЬМЕННАЯ РАБОТА

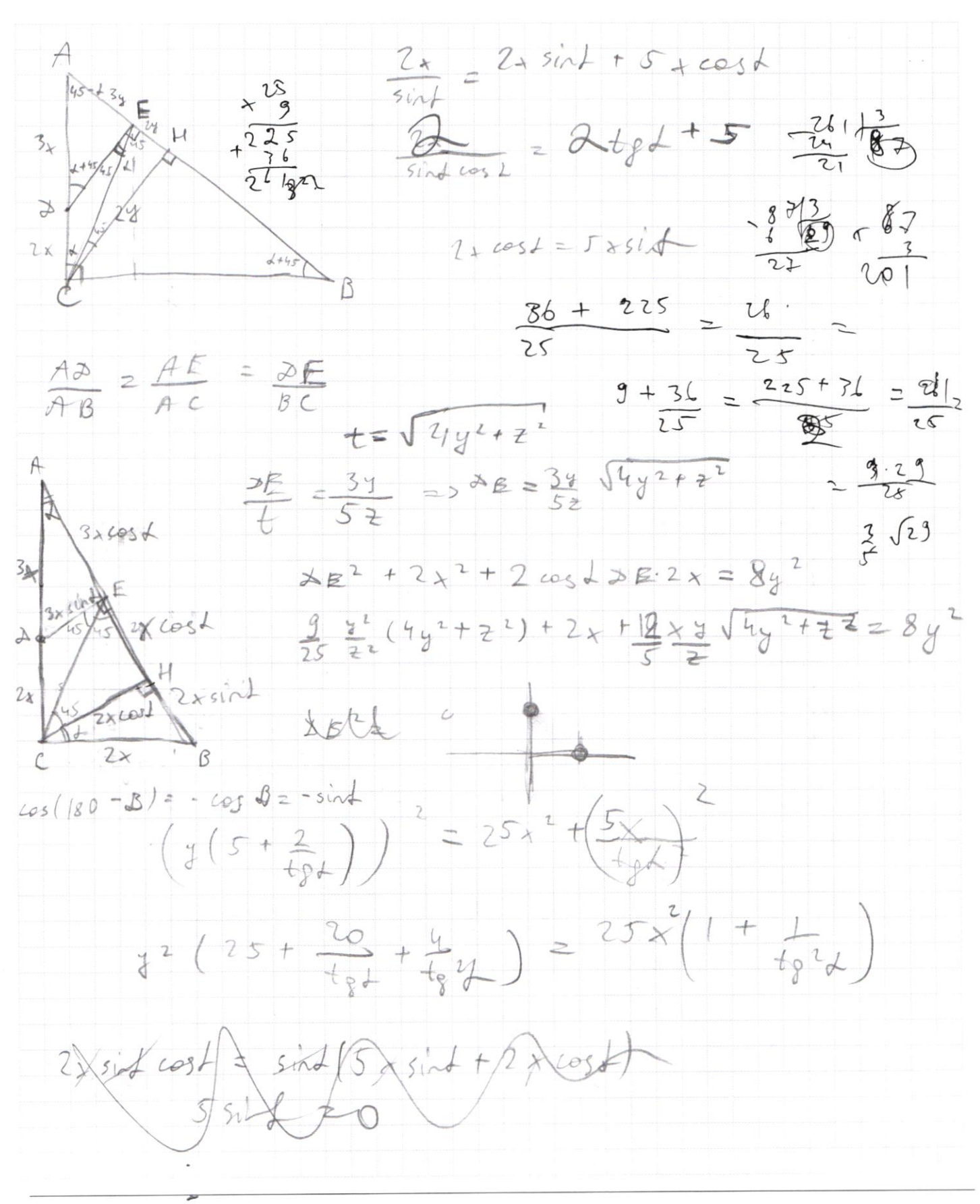

√ черновик □ чистовик (Поставьте галочку в нужном поле)